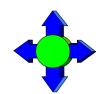

#### Inside Module 9

#### **Latest Features in Suprtool**

- Variable Substitution
- \$Counter
- \$Clean and \$FindClean
- \$Total and \$Subtotal
- \$SPLIT
- \$EDIT
- \$NUMBER
- Suprlink's Join Command
- Output,else
- FastRead (non-MPE Platforms)
- Dbedit (non-MPE Platforms)
- List Command (non-MPE Platforms)
- Dynamic Loading of Eloquence (non-MPE Platforms)

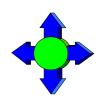

# Development is a continuous process

- We are always working on new features
- New version every month or so

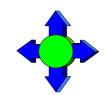

#### Variable Substitution

- MPE version has had Variable Substitution for two years
  - Internal MPE routine
  - Same as used by the CI
- HP-UX now has the same feature
  - Suprtool functions take precedence
  - \$stddate, \$total, \$date, \$today are not replaced
  - Variable must be set and exported prior to running program
  - Suprtool command line, \$read function
  - STExport and Suprlink as well
  - Must have Set Varsub On

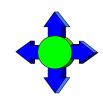

### \$counter function

- Sequential number function
- Allows you to retain original output order
  - > get morder
  - > def mycount, 1, 4, double
  - > ext mycount=\$counter
  - > ext orderno
  - > out myfile,link
  - > xeq

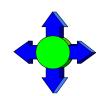

# Clean my data

- \$clean function in Suprtool
  - clean "^9"
  - Set cleanchar ""
  - update
  - extract mybytefield=\$clean(mybytefield)

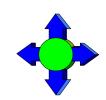

### Clean Example

```
>base mydb,1,;
>get customer
>clean "^9","^10","^0","^7"
>set cleanchar " "
>update
>ext address(1) = $clean(address(1))
>ext address(2) = $clean(address(2))
>ext address(3) = $clean(address(3))
>xeq
```

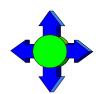

### \$FindClean Example

- Users did not want to blindly \$clean all records
- Some wanted to track strange characters and corruptions
- \$FindClean will find fields that could be cleaned
- >base membrs
- >get member-file
- >Clean special
- >If \$findclean(name)
- >output toclean,link
- >xeq

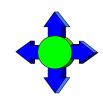

### \$Total

- \$Total and \$subtotal functions
- Provide running grand total and subtotals
- Data is stored in a Packed field

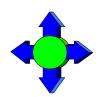

### \$Subtotal

- Syntax for the \$subtotal function in the extract command is:
- extract target = \$subtotal(field, sort-field)
- Must specify a sort
- Sort fields must match

```
>def mytot,1,14,packed
>get orders
>sort ordnum
>ext ordnum
>ext part-number, description, sales-amount
>ext mytot=$subtotal(sales-amount,ordnum)
>out sales,link
>xeq
```

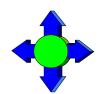

# \$Split

- \$split function
- Extracts out variable length strings from data
- Extract from beginning to "/" character

>extract first-name=\$split(name,first,"/")

>extract last-name=\$split(name,"/",last)

Can also split on multiple occurrences of a certain character Consider the following data:

```
Armstrong/ Neil/ Patrick
Green/ Bob/ Miller
Edwards/ Janine/
Armstrong/Arthur/Derek
```

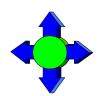

# \$split details

- Occurrence is honored
- No need to specify an occurrence of one
- Can nest inside a \$trim or similar string function
- \$split does check for overflow
- First and Last keywords available

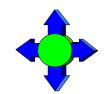

### \$edit

- \$edit function
- Converts from numeric or byte to formatted string of bytes
- Uses syntax and rules similar to Cobol Edit-Masks
- Placeholders and Format characters
- Two sets of rules byte type and numeric based on source data type
- >ext formatdate=\$edit(a,"xxxx/xx/xx")
- = FORMATDATE = 2003/09/24

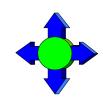

#### Numeric source \$edit masks

#### Numeric source \$edit masks

```
>ext a=$edit(int-field,"$$,$$$.99-")
>ext b=$edit(int-field, "99, 999.99-")
>ext c=$edit(int-field,"cr99999.99")
>ext d=$edit(int-field,"-$9999.99")
>ext e=$edit(int-field, "**, ***.99+")
>ext f=$edit(int-field,"zz,zzz.99+")
>list
>xeq
>IN FILE1SD.NEIL.GREEN
                       (0) > OUT $NULL (0)
       = $11.11- B = 00,011.11-
Α
       = CR00011.11 D = -\$0011.11
       = ****11.11- F
\mathbf{E}
                                  11,11
```

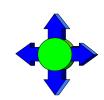

# Handling the sign

- +, -, CR and DB allowed
- Depends on state of the data
- Positive, negative, neutral

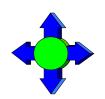

### Rules for \$ sign

- Fixed \$ sign edit
- Floating \$ edit invoked if two "\$\$" appear in the edit mask
- Suprtool attempts to fixup most odd cases
  - \$,123.45 becomes \$123.45

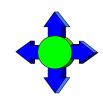

# Decimal places

- Data is adjusted to number of decimal places
- Default Decimal symbol is "."
- Can be changed to "," or any other single character
- Source field decimal value is honored

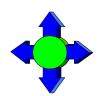

### Currency symbol and overflow

- Currency symbol can be up to four characters
- Set currencysymbol "\$"
- Suprtool by default will not stop if overflow occurs
- Set editstoperror on

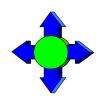

### \$number

- \$number function
- Converts free-form numbers to numeric in one step
- Honors signs, decimal places and currency symbols
- This means numbers in New-Price can be read by \$number:

| Item-number | New-Price |
|-------------|-----------|
| 12345       | +123.45   |
| 34563       | + 27.5    |
| 21312       | + 1.545   |

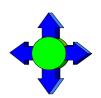

### \$number details

- Rounding and decimal places
- Error conditions
- Currency, Decimals and thousand symbols

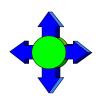

### Suprlink

- Combines two files by common key
- Link command allows for many to one relationship
- Join command allows for many to many relationships
- SQL- like feature
- Inner Join
- Outer Join

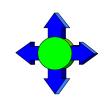

# SQL continued

- Left Outer Join
- Right Outer Join
- Simple Join task

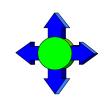

#### Join continued

- Only one Join per task
- Can specify a secondary key to join on

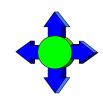

### Output, else

- One Process Output two files
- If condition
- Output,else = if NOT condition
- MPE Temp file
- Other Platforms filename.else

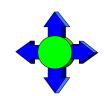

#### Set FastRead On

- MPE and MR Nobuf
- Set FastRead uses Eloquence Block read routines
- Two to Five times faster
- Less CPU and Wall Time

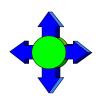

### **Dynamic Loading**

- Dynamically loads whatever version of Eloquence library you have
- Shlib\_path
- Most applications providers set this for you
- Enhancement for the future

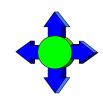

#### **Dbedit**

- Edit Single Records
- Popular in MPE version for editing/fixing single records
- Now will work with Eloquence databases on HP-UX

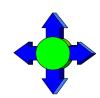

#### **Future**

- Reporting?
- More work in a single pass